### **Odesílatel**

Název: Město Milotice, Kovářská 14/1, 37612 Milotice, CZ

#### **Příjemce**

Název: Společnost, s.r.o., Nového 1234/1, 45621 Novákov, CZ

# **Obecné informace**

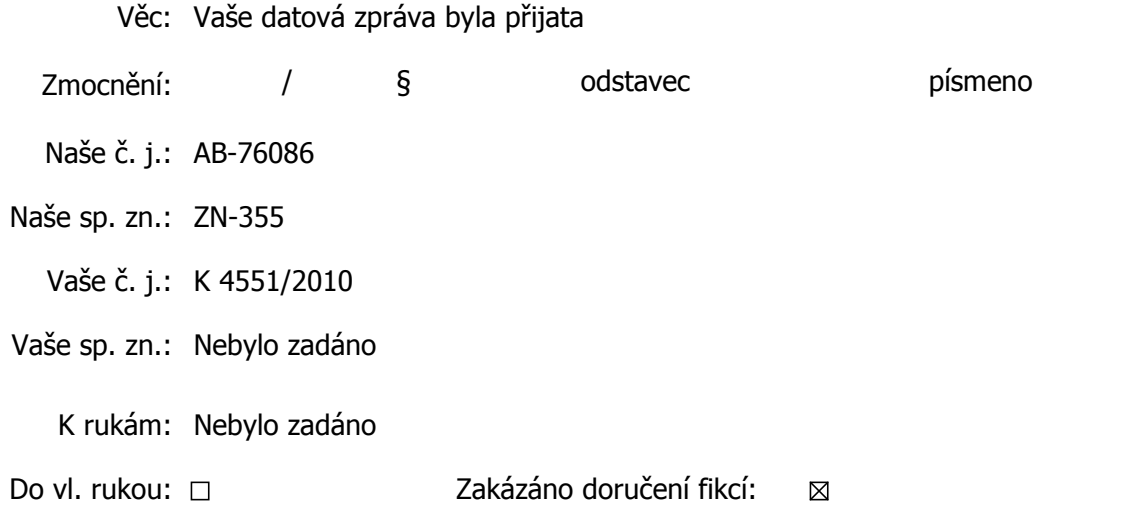

# **Informace o dodání a doručení**

Datum a čas:

Dodejka: 25.11.2010, 21:15:01

Doručenka: 25.11.2010, 21:15:13

# **Události**

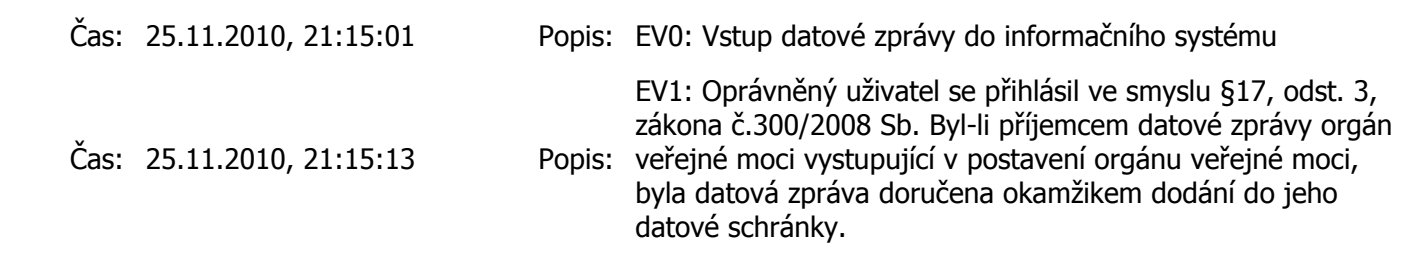